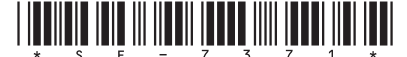

**SE-7371** Seat No. Second Year B. A. Examination March / April  $-2006$ Hindi: Paper - V (हिन्दी साहित्य का प्राचीन इतिहास)

Time: 3 Hours]

[Total Marks: 100]

सभी प्रश्नों के अंक समान हैं। सचना**ः** 

'आदिकाल' के विभिन्न नामों की चर्चा करते हुए उसकी प्रमुख काव्य प्रवृत्तियों का 9 २० परिचय दीजिए।

अथवा

- 'पृथ्वीराजरासो' का परिचय देते हुए उसकी प्रामाणिकता और अप्रामाणिकता 9 २० पर प्रकाश डालिए।
- संत काव्य धारा का परिचय देते हुए सिद्ध कीजिए की कबीर इस धारा के २० २ प्रतिनिधि कवि है ।

अथवा

- प्रेममार्गी काव्यधारा का संक्षिप्त परिचय देते हुए उसमें जायसी के 'पदमावत' २ २० का स्थान निर्धारित कीजिए।<sup>(</sup>
- लोकनायक तुलसीदासजी की भक्ति–भावना का विस्तृत परिचय दीजिए। २० ३ अथवा
- 'रीतिकाल' के किसी एक प्रमुख कवि का परिचय देते हए, उनके काव्य  $\overline{3}$ २० सौंदर्य पर प्रकाश डालिए।
- किन्हीं चार पर संक्षिप्त टिप्पणियाँ लिखिए :  $\overline{\mathbf{x}}$ २०
	- (१) भक्तप्रवर सरदास
	- (२) विद्यापति
	- (३) रसखान की कृष्ण–भक्ति
	- (४) आचार्य केशवदास

## **SE-7371]**

 $\mathbf{1}$ 

[Contd..

- (५) रीतिमुक्त कवि
- (६) हिन्दी साहित्य के इतिहास का काल विभाजन
- (७) भूषण की राष्ट्र–भक्ति
- (८) रीतिकाल के नामकरण की सार्थकता।

(अ) अति संक्षेप में उत्तर लिखिए :  $\mathbf{Q}$ 

- (१) 'आदिकाल' को 'बीजवपनकाल' नाम किसने दिया ?
- (२) 'आदिकाल' को सिद्ध-सामन्तकाल नाम देने वाले विद्वान कौन है ?
- $(3)$  'बीसलदेव रासो' के रचयिता कौन है ?
- (४) सगणभक्तिधारा की कौनसी दो उपधाराएँ है ?
- $(4)$  रीतिकाल को श्रृंगारकाल नाम किसने दिया
- (६) धनानंद रीतिकाल की कौनसी काव्यधारा के कवि है ?
- (७) बिहारी की लोकप्रिय रचना कौनसी है ?
- $(c)$  संत तुलसीदास की पत्नी का नाम क्या था ?
- (९) बिहारी के दोहों को कौनसी उपमा दी गयी है ?
- (१०) गीतावली की रचना तुलसीदास ने कौनसी शैली में की है ?
- (ब) रिक्तस्थानों की पूर्ति कीजिए :

(१) आचार्य हजारीप्रसाद द्विवेदी ने हिन्दी साहित्य के इतिहास के प्रारंभिक \_\_\_<u>\_\_\_\_</u>\_ नाम दिया है। युग को

ि (अपभ्रंशकाल, आदिकाल, वीरगाथाकाल)

 $(3)$  विद्यापति की प्रसिद्ध काव्यकृति 'कीर्तिलता' \_\_\_\_\_\_\_\_\_ भाषा में लिखी गई है।

(प्राकृत, अपभ्रंश, अवहद)

- (३) हिन्दी साहित्य का \_\_\_\_\_\_\_\_ स्वर्णयुग है। (आदिकाल, भक्तिकाल, रीतिकाल)
- $(8)$  सुफी काव्य में \_\_\_\_\_\_\_\_ की प्रधानता है। (माया. प्रेम. वात्सल्य)
- (५) सूरसागर की रचना \_\_\_\_\_\_\_\_ स्कन्धों में हुई है।  $(98, 99, 99)$

**SE-7371]** 

[Contd..

90

 $90$ 

(६) तुलसीदास को साहित्य में \_\_\_\_\_\_\_\_ की उपाधि से विभूषित किया जाता है।

(लोक नायक, सेना नायक, मुख्य नायक)

- (७) तुलसीदास ने भगवान राम की भक्ति \_\_\_\_\_\_\_ भाव से की है। (प्रेम, माधुर्य, सेवक सेव्य (हास्य))
- $(c)$  रीति काव्य में \_\_\_\_\_\_\_\_\_ की भक्ति की प्रधानता है। (राम-सीता, शिव-पार्वती, राधा-कृष्ण)

Holeyn

- (९) विरह काव्य 'संदेशरासक' की रचना बार ने की है। (रसखान, रहीम, अब्दुल रहमान)
- (१०) संत कबीर प्रेम के \_\_\_\_\_\_\_\_\_\_ अक्षर पढकर पंडित हो गये । (दो, ढाई, तीन)

**SE-7371]**